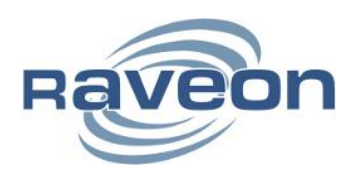

# **Wireless Modem Exchange (WMX) Protocol Description**

*Document Version C1*

*January 2011*

*Raveon Technologies Corporation* 2461 Impala Drive Carlsbad, CA 92010

[www.raveon.com](http://www.raveon.com/)

# **Table of Contents**

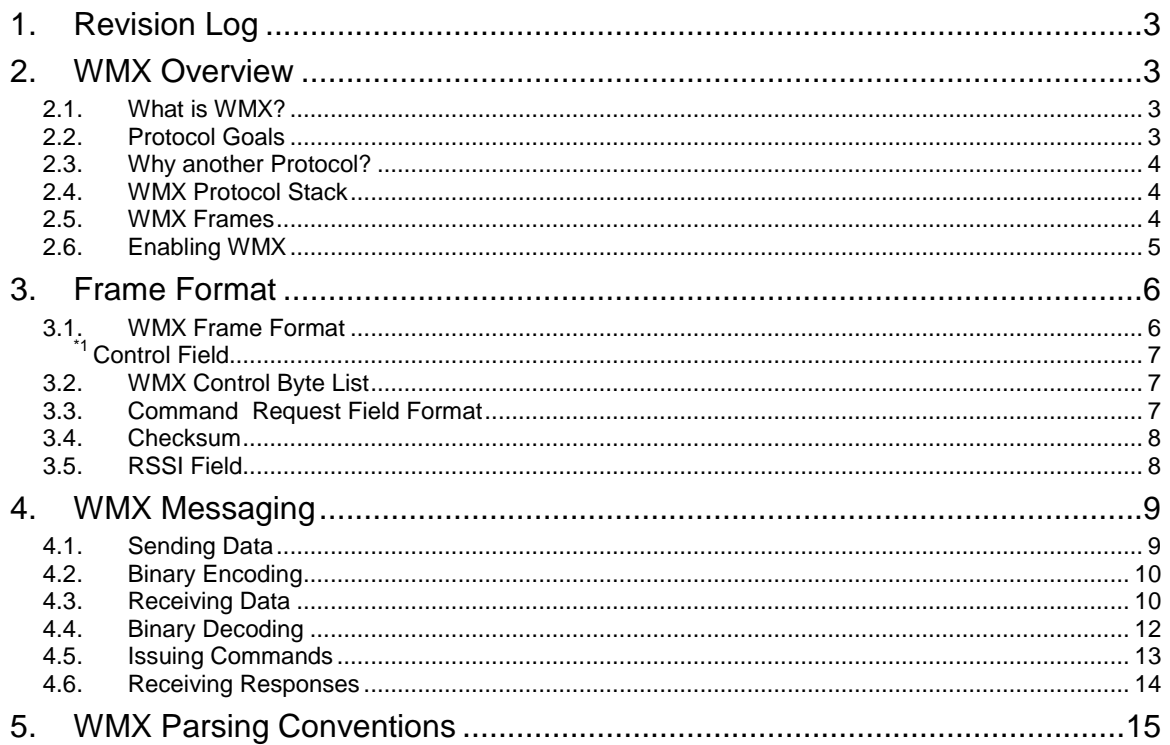

## <span id="page-2-0"></span>*1. Revision Log*

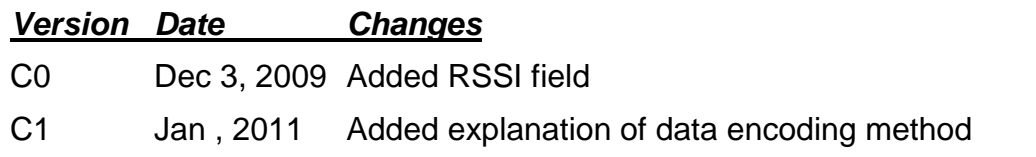

## <span id="page-2-1"></span>*2. WMX Overview*

#### <span id="page-2-2"></span>*2.1. What is WMX?*

WMX is a serial communication protocol, used in Raveon's wireless modems, to allow a user to have full control over these sending and receiving of data. It allows the user of a Raveon modem to specify the destination ID when sending data. It also allows the user to identify the source of data when data is received.

Without the WMX protocol, a Raveon wireless modem transparently send and receives data to and from other Raveon modems, and the ID of the modems in the network are all pre-configured at time of installation.

With WMX, the user my specify "on-the-fly" the destination ID of data that is to be transmitted. All received data is passed to the user in a pre-defined format, so the source of the data may be determined.

Also, the WMX protocol allows for sending "Commands" to other radio modems. This allows the user to execute certain functions or control certain features of another remote modem – using the WMX Command protocol.

To enable the WMX protocol on the M7 series of radios, issue the **WMX 1** command. **WMX 0** disables it.

#### <span id="page-2-3"></span>*2.2. Protocol Goals*

The WMX protocol was developed at Raveon Technologies Corporation with the following goals.

- 1. Provide an easy-to-use interface to a wireless point-to-multipoint network.
- 2. Add addressing capability to serial protocols and messages that do not have addressing.
- 3. Simplify user's software development tasks.
- 4. Allow the protocol to be implemented on 8-bit microcontrollers with limited resources.
- 5. Provision for addressing of transmissions by ID or group.
- 6. Provide secure access to internal modem configuration settings.
- 7. Provision for unacknowledged data transmission
- 8. Provision for acknowledged data transmission with delivery verification

#### **Company Confidential** 3 **Company Confidential** 3 Raveon Technologies Corp.

9. Enable remote control of certain product features such as digital I/O and GPS tracking.

### <span id="page-3-0"></span>*2.3. Why another Protocol?*

Raveon's wireless modems have a very sophisticated over-the-air protocol, that is hidden from the user's application. Raveon's modems "transparently" send and receive data, and technical issues such as addressing, re-transmission, and errordetection are handled internal to the Raveon wireless modem.

But customers were asking for external access to some of these features. They wanted to be able to easily address a data transmission, know if it was delivered, control a feature, or read a diagnostic message.

An extensive review of industry standard protocols revealed that internet protocols were too cumbersome to use on narrow-band data links. They are also complex to implement in customer's simple microcontrollers. Older data-link protocols such as X.25 or HDLC required specialized hardware to implement, and again, for the simple micro-controller, the software overhead required was excessive.

WMX is easy to implement. In some cases, it could be added to an existing design with only a few hours of software work. It provides a powerful interface to the wireless modem and the radio channel. A full implementation includes over 50 commands and features, but it also may be minimally implemented by only two simple messages – Send Data and Receive data.

#### <span id="page-3-1"></span>*2.4. WMX Protocol Stack*

The WMX protocol is the serial communications protocol used to communicate with a Raveon radio modem. Currently both the M7 radio modem, M7 GX GPS transponder, and the the ATLAS line of personal locators support WMX, as long as they have firmware version B11 or higher.

WMX is not an "over-the-air" protocol. It is a communication protocol that interfaces between the user's application and the Raveon radio modem. Effectively, it is a serial communication protocol. WMX message frames pass into the modem, and are converted to standard data transmissions, with the proper ID settings. A WMX enabled modem that receives data over the air, will format the data into the WMX receive data frame format before sending it out the serial port.

#### <span id="page-3-2"></span>*2.5. WMX Frames*

There are two fundamental uses for the WMX protocol; to transfer data, and to send commands.

*Data Exchange* WMX Data frames are used pass data bytes into a modem, so that the modem may send the data over the radio link. The data may be any ASCII or binary data the user wishes to send to a radio modem. Data sent into a modem using the WMX protocol is sent over-the-air in the same format as if it had been sent into the modem's serial port. The only

difference is that the WMX user was able to specify the destination ID that the data was to be sent to.

**Commands** The WMX Command frame is used to pass a command from an external device, to a local or remote radio modem. If the command was for the local modem, then it is executed by the local modem and the results returned back through to originating port. If the command is not for the local modem (Based on the ID), then the command is transmitted overthe-air, for processing by another radio modem in the system. Over-the-air commands are passed using Remote Procedure Requests (RPR). RPR is standard in all Raveon wireless modems, and the WMX protocol gives the user easy access to sending RPRs to any modem ID. Without WMX, the user would have cause the local modem to enter the command mode, manually enter the RPR command, and then wait for a response.

#### <span id="page-4-0"></span>*2.6. Enabling WMX*

On products that support WMX, there is a **WMX** command. **WMX 1** enables the protocol, and **WMX 0** disables it.

# <span id="page-5-0"></span>*3. Frame Format*

### <span id="page-5-1"></span>*3.1. WMX Frame Format*

WMX Frames are used to pass data into and out of a radio modem. The bytes in the data field of the frame, field 6, contains the data that is transferred. The same frame format is used to send and receive data.

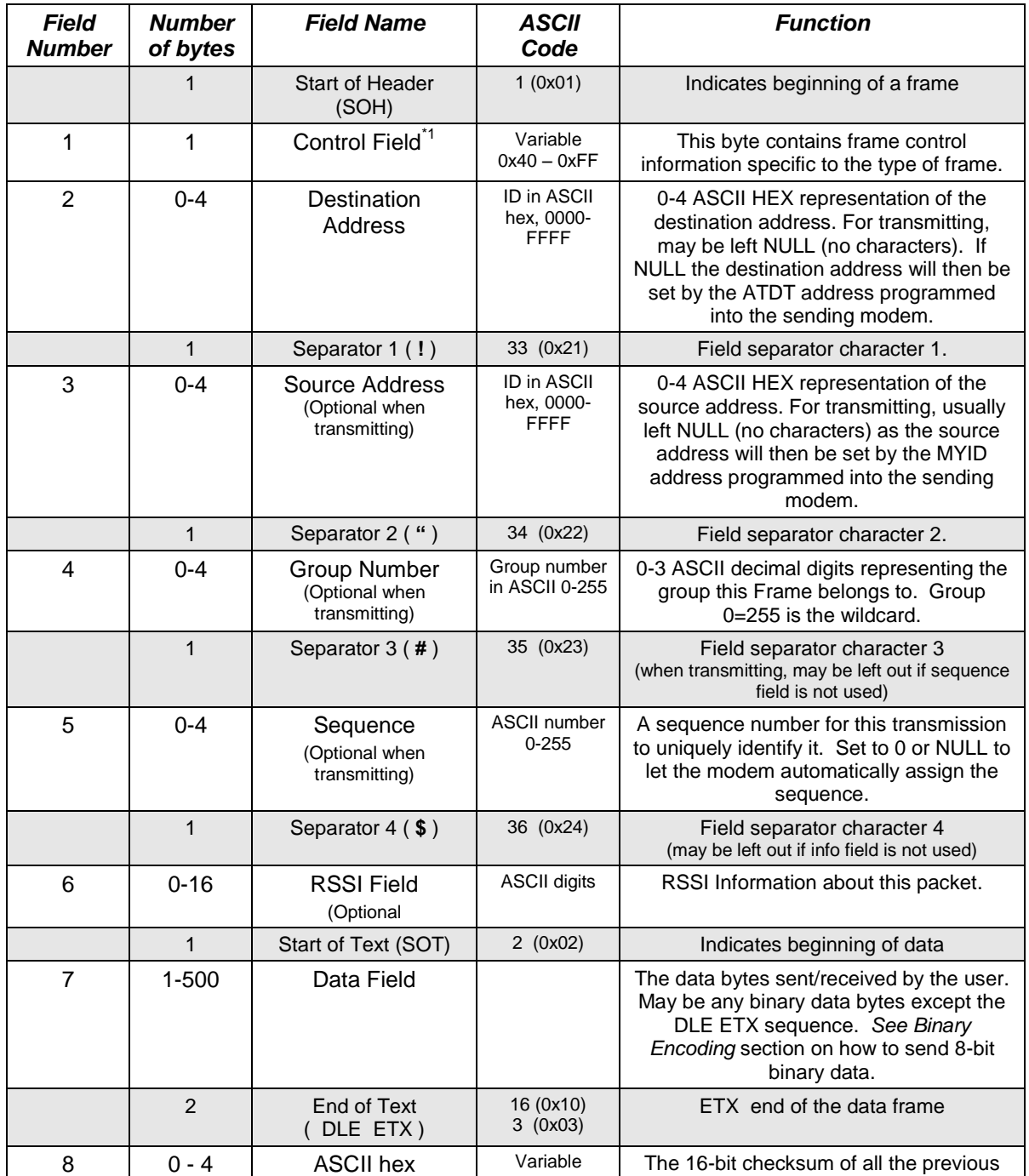

#### *Data Frame Format*

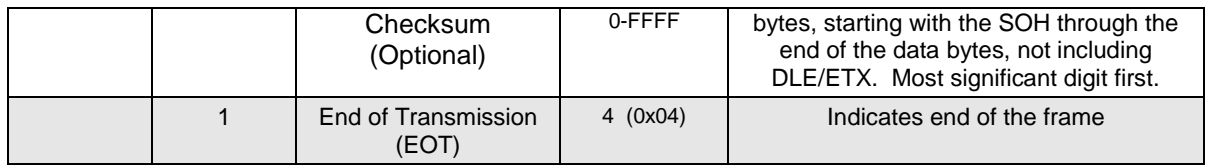

#### <span id="page-6-0"></span>*\*1 Control Field*

The Control Field is used to identify the type of frame, and manage certain options.

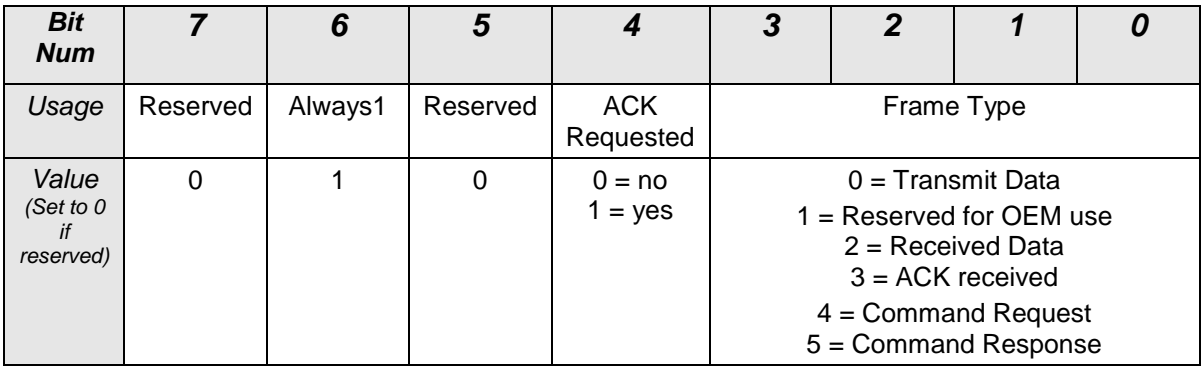

The lower 4 bits of the Control Filed identify the type of WMX frame being passed.

Bit 4 is used to specify if the user wishes the receiving modem to send an acknowledgement that the message was received. If bit 4 is 0, not AKC is requested. If it is 1, the receiving modem will automatically send a special ACK message back over-the-air to let the sending station know it received the message.

Currently, products supporting the WMX protocol have frame buffers capable of handling WMX frames with up to 256 bytes of data.

#### <span id="page-6-1"></span>*3.2. WMX Control Byte List*

- 0x40 Send Data, no ACK required
- 0x50 Send Data, ACK (Future Version)
- 0x42 Receive Data
- 0x44 Send a command, no ACK required
- 0x45 Received a response to a command
- 0x54 Send a command, ACK requested

### <span id="page-6-2"></span>*3.3. Command Request Field Format*

When exchanging commands or the results of commands, the bytes in the Data Field of the frame, field 7, contains information specific to requested type of command or the response returned.

*Data Frame Format*

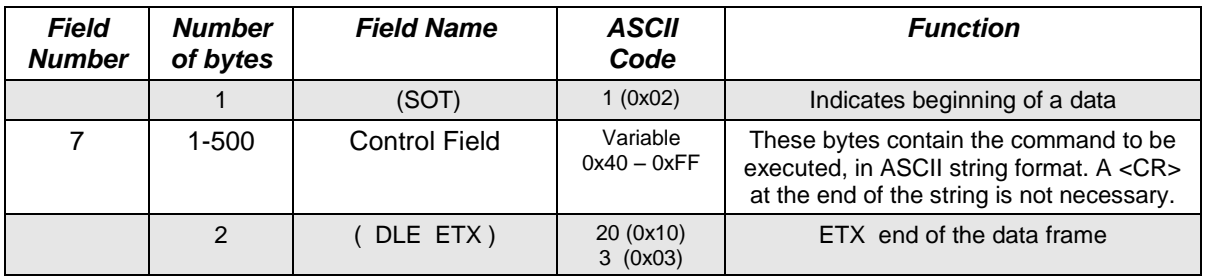

#### <span id="page-7-0"></span>*3.4. Checksum*

The 16-bit checksum is calculated by adding the unsigned binary value of all of the characters starting with the SOH through the ETX bytes. If the result exceeds 16 bits, the reported result should be truncated to 16 bits.

If the user does not wish to implement a checksum, do not put any characters in this field.

#### <span id="page-7-1"></span>*3.5. RSSI Field*

An optional field, the **RSSI Field** may contain additional information about the frame. If present, the first digits following the Separator 4 character indicate the RSSI of the frame. The numbers are assumed to be negative numbers. (i.e. -73dBm will have a value of 73).

The RSSI Field is not required. The presence of the separator 4 character (0x24) indicates that it is present. Only products that support version C of the WMX protocol or higher will output the RSSI value when receiving data.

## <span id="page-8-0"></span>*4. WMX Messaging*

### <span id="page-8-1"></span>*4.1. Sending Data*

To transmit user data over the air, so that other modems may receive it, a WMX Data Frame is sent with the Control Field set to 0x40. The data is sent over-the-air in Raveon's standard radio modem format, and any Raveon radio can receive it. WMX Data Frames simply allow the user to specify the ID the data is sent to.

**0x40** is the Control Field value for sending data, no ACK required back from the receiving modem.

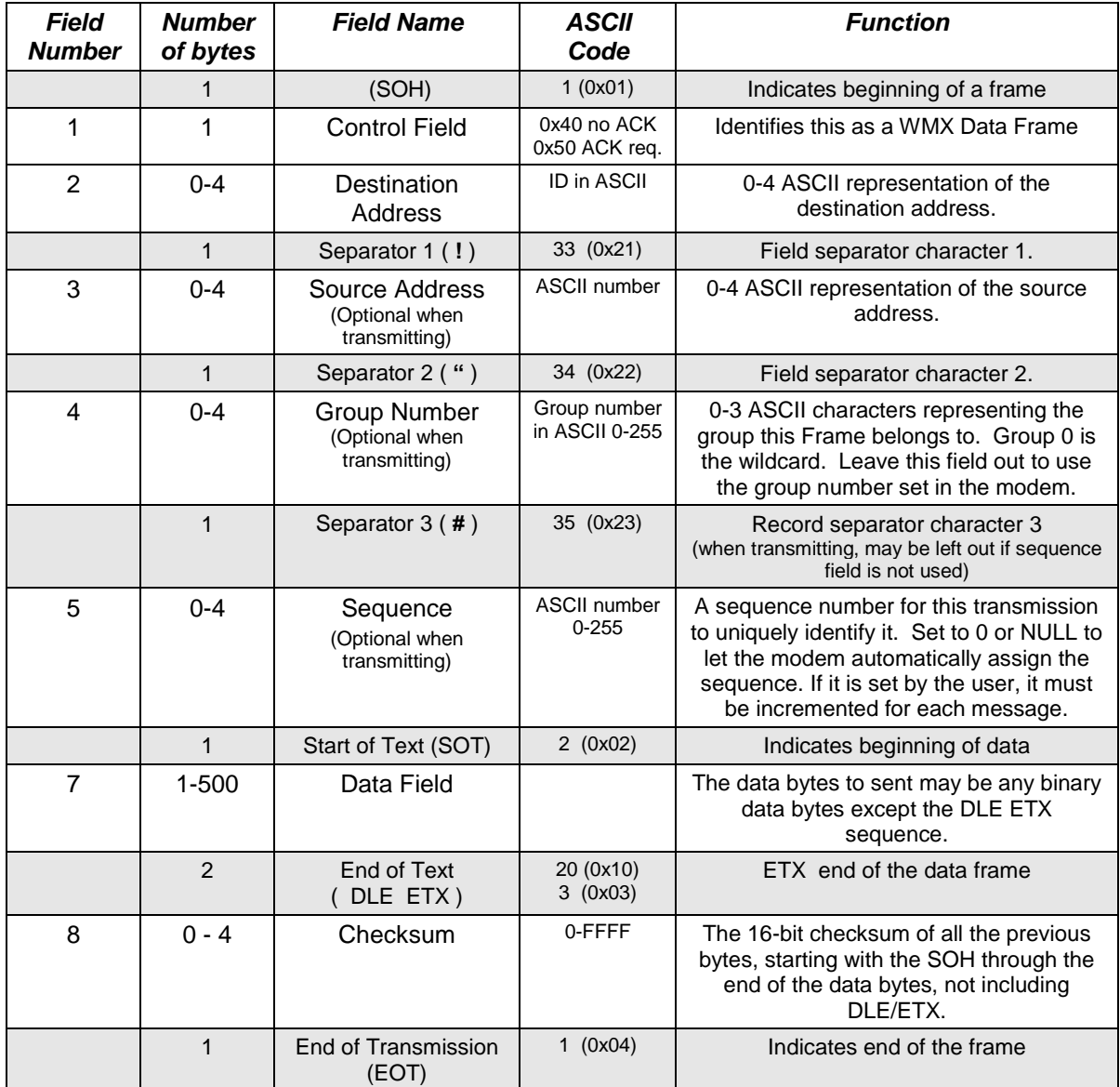

When a WMX capable modem receives a frame in the above format, it parses out the IDs and then sends the Data Field over the air, with a destination address as specified in field 2.

The sequence number is optional, but if the user specifies it in the WMX Frame, then each transmission to an individual ID should have a new sequence number. If the receiving modem also uses WMX, then the user at the receiving modem will also receive the sequence number as specified by the sending modem.

### <span id="page-9-0"></span>*4.2. Binary Encoding*

The Data Field of the WMX frame holds the data to be transmitted over the air. For any application that sends standard ASCII characters, no special formatting is required.

When sending binary data, there is a chance that the special WMX control characters may appear within the binary data. To ensure the control characters are not in the binary data, a byte-substitution technique is used. The data that is in the Data Field must not contain the special control codes 0x03 (ETX), or 0x04(EOT). IF the user wishes to send these characters, they must be replaced per the table below. The radio modem will restore them when they are transmitted over the air, so that the receiving station receives the correct binary data, including 0x03 and 0x04 characters.

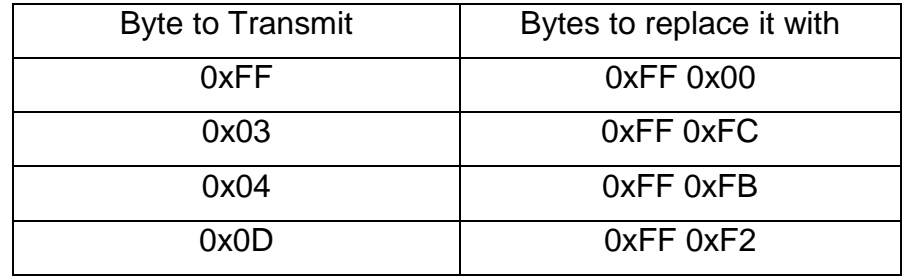

For example, to send the following 3 bytes: 0x10 0x04 0x30 the user would load the Data Field of the WMX frame with 0x10 0xFF 0xFB 0x30.

## <span id="page-9-1"></span>*4.3. Receiving Data*

When a WMX capable modem receives over-the-air data, it outputs a WMX frame with the Control Field containing an ASCII 0x42 (and ASCII "B").

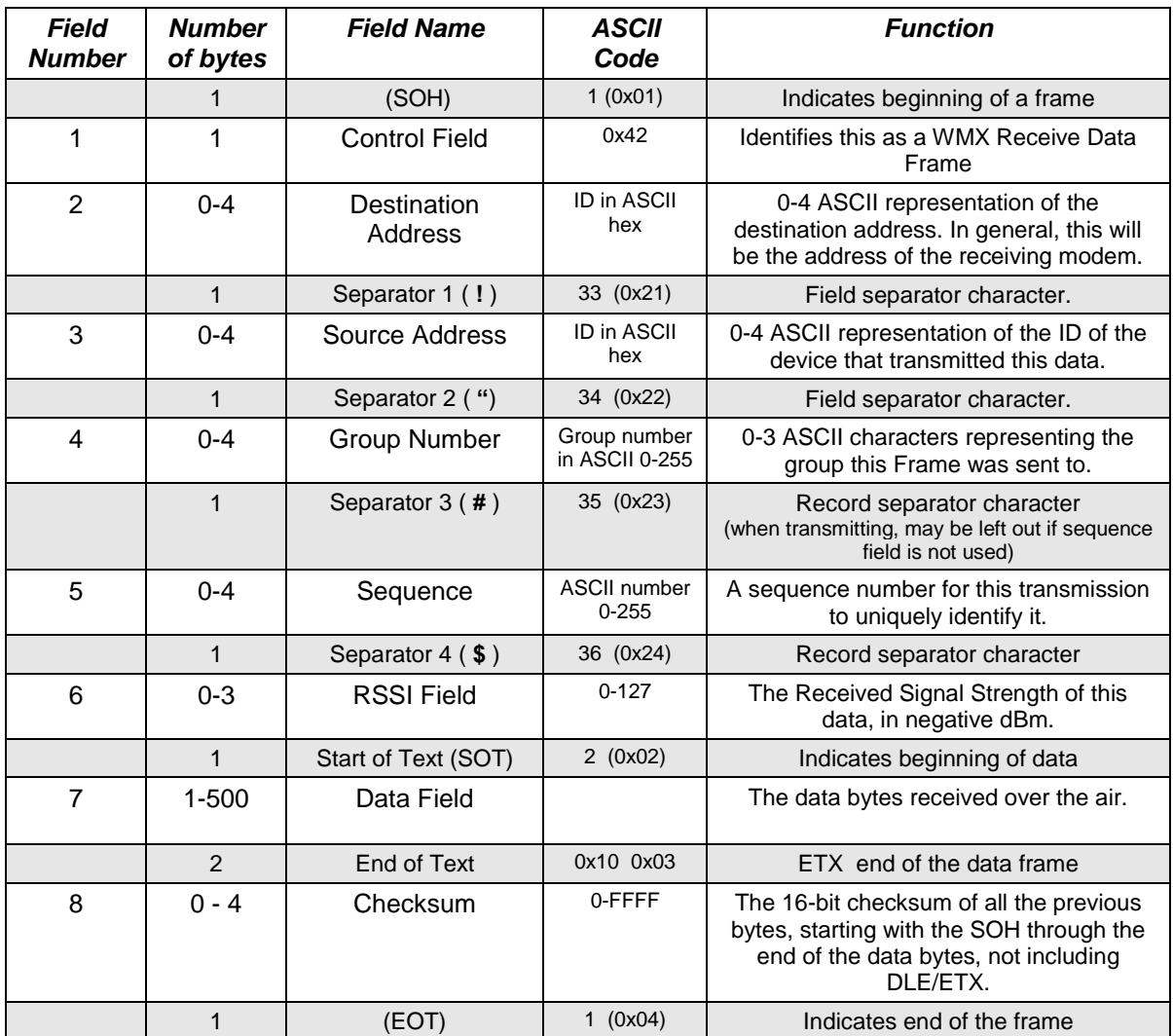

When a WMX capable modem receives data over the air (with the correct ID), it outputs the data it receives in a WMX Data Frame as shown above. The ID of the unit that transmitted the data is in field 3, the Source Address. The ID that the data was sent to is in field 2, the Destination ID. The Control Field contains a 0x42.

*Addressing Note:* The Destination Address field, field 2, is the ID that the data was transmitted to. It may or may not match the exact ID of the receiving modem. For example, data sent to id 1234 will obviously be received by modem 1234. But, a modem with ID 1299 may also receive it if its net mask was set to FF00. A netmask of FF00 means the lower 2 digits of the ID are ignored.

*Fields 5 and 6 may or may not be present, so the receiving device should parse the frame for the frame separators, and act accordingly when a frame separator is found.*

The Start of Text (SOT) field separator indicates that the following characters are part of the received data.

The received data is embedded in field 7, the Data Field of the WMX frame.

### <span id="page-11-0"></span>*4.4. Binary Decoding*

The Data Field of the WMX frame holds the data received over the air. For any application that sends/receives standard ASCII characters, no special formatting is required.

When receiving binary data, there is a chance that the special WMX control characters were transmitted. To ensure the control characters are not in the binary data, a byte-substitution technique is used.

The 0xFF character is used to identify special binary data values. The hex number 0xFF is decimal 255. Whenever a 0xFF is in the Data Frame, the following byte indicates the actual desired binary data that should be received.

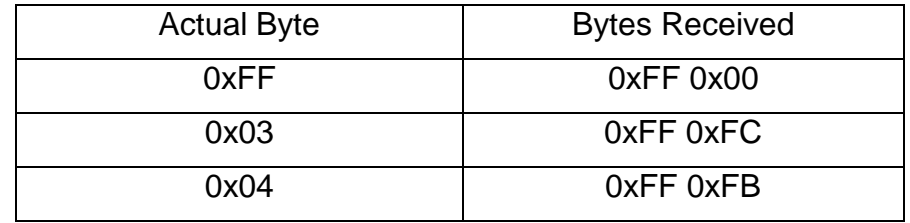

For example, if the Data Field contains the following 4 bytes: 0x10 0xFF 0xFB 0x30 the user must convert them to the actual binary data of 0x10 0x04 0x30 by replacing the 0xFF 0xFB sequence with 0x04.

#### <span id="page-12-0"></span>*4.5. Issuing Commands*

All Raveon radios have a "Command Mode". When they are in the Command Mode, the user may configure various features and settings. Typically, the user must enter a "+++" sequence into the serial port to enter the Command Mode, and when in the Command Mode, the radio cannot send or receive data.

WMX Command Frames may be used to issue command to a modem, without having to put it into the Command Mode. These command may also be issued to other radio modems in the network. If the WMX Command Frame has a destination ID that does not match the local radio modem, the local radio modem will transmit the command over-the-air, to the modem with the ID in the destination ID field, Field 2.

To transmit a command over the air, so that other modem(s) may process it, a WMX frame is sent with the Control Field must be set to 0x44 (ASCII "D") or 0x54 (ASCII "T"). 0x44 specifies a WMX Command Frame, no ACK required, and 0x54 specifies a WMX Command Frame, with an ACK requested.

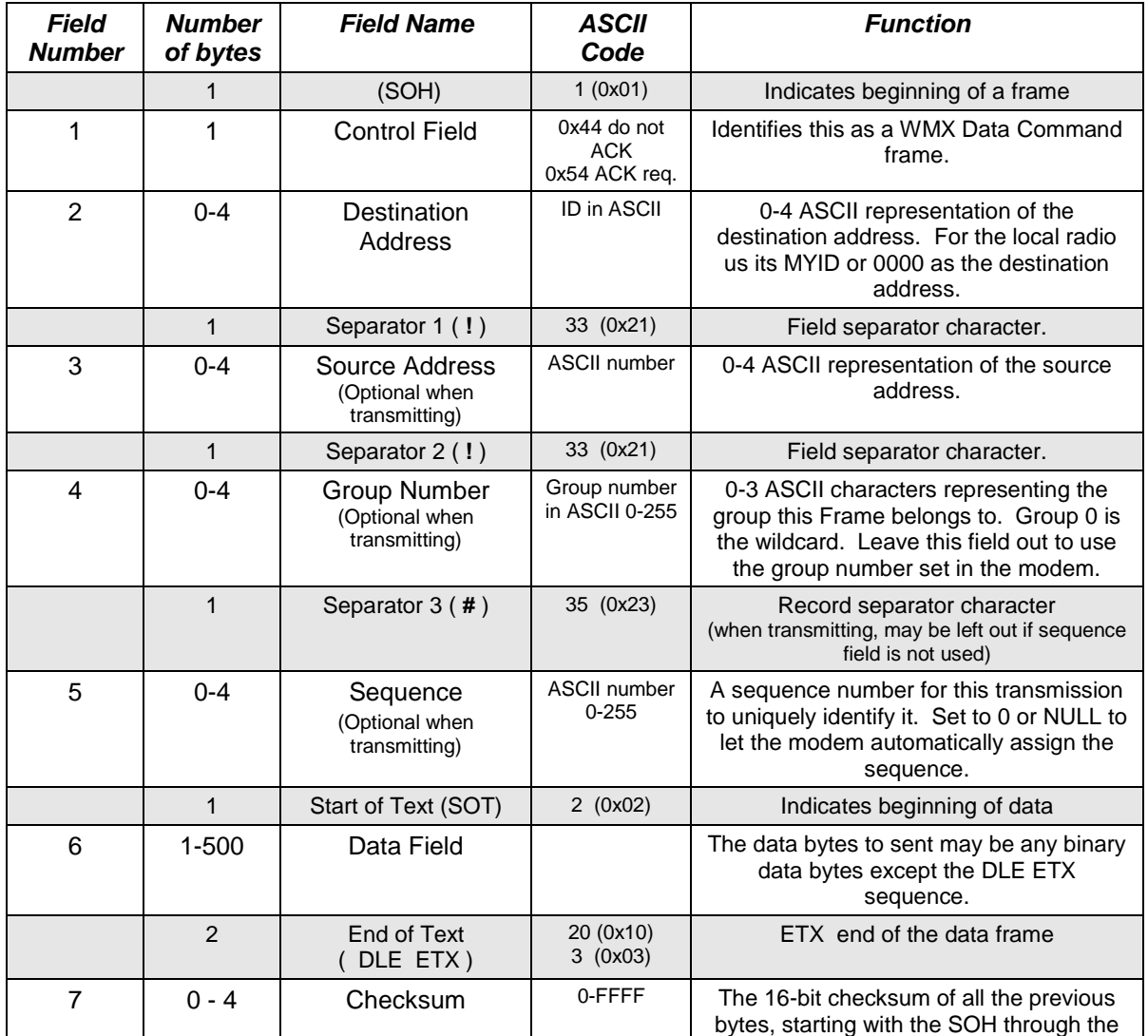

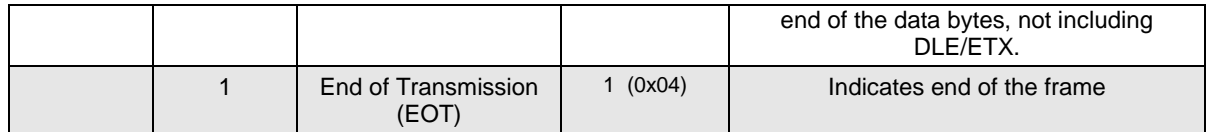

When a WMX capable modem receives a WMX frame in the above format, it sends the command string, as specified in field 6, over the air with a destination ID set as specified in field 2. This will cause the receiving modem(s) to receive the specified command, and if their ID matches and group matches, to execute the command.

The command that is embedded in the Data Field, is in the same format as if were issued to the device locally while in the Command Mode. See the product's Technical Manual for information on supported commands.

Command type 0x54 requests an ACK. If an ACK was requested, the modem(s) executing the command will return an ACK message indicating they executed the command.

For example, the WMX command to read the firmware version of a remote modem with ID 1234 is as follows.

#### **(SOH), 0x54, 1234, 0x21, 0x21, 0x23, (SOT), ATVR, (DLE), (ETX),checksum, (EOT)**

0x54 identifies this WMX message as a command required an response.

1234 is the ID of the modem we are asking to report its firmware version.

ATVR is the command string to read the firmware version.

#### <span id="page-13-0"></span>*4.6. Receiving Responses*

When a WMX capable modem receives over-the-air response to a previous command, it outputs a WMX frame with the Control Field containing an ASCII 0x45 (an ASCII "-").

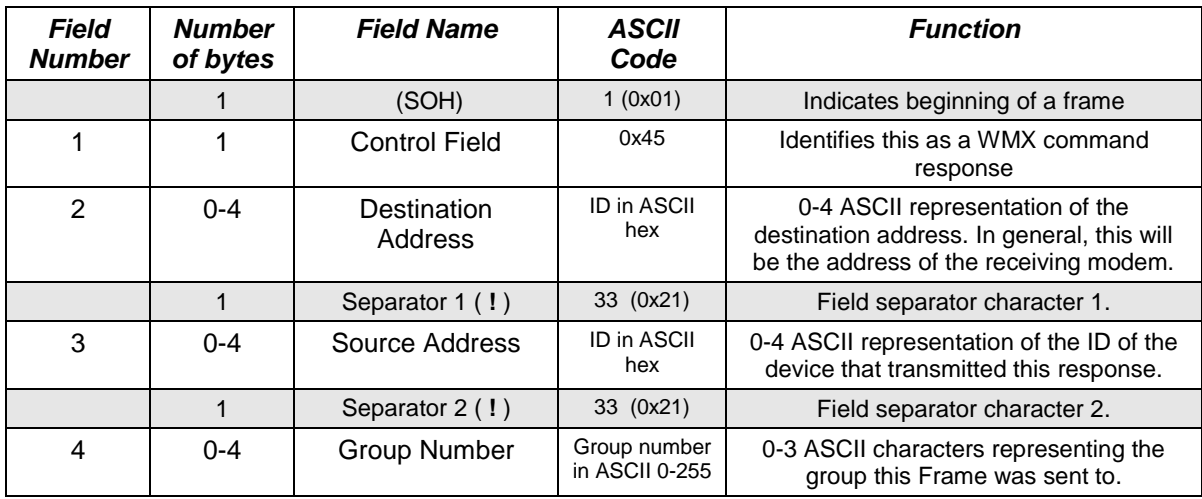

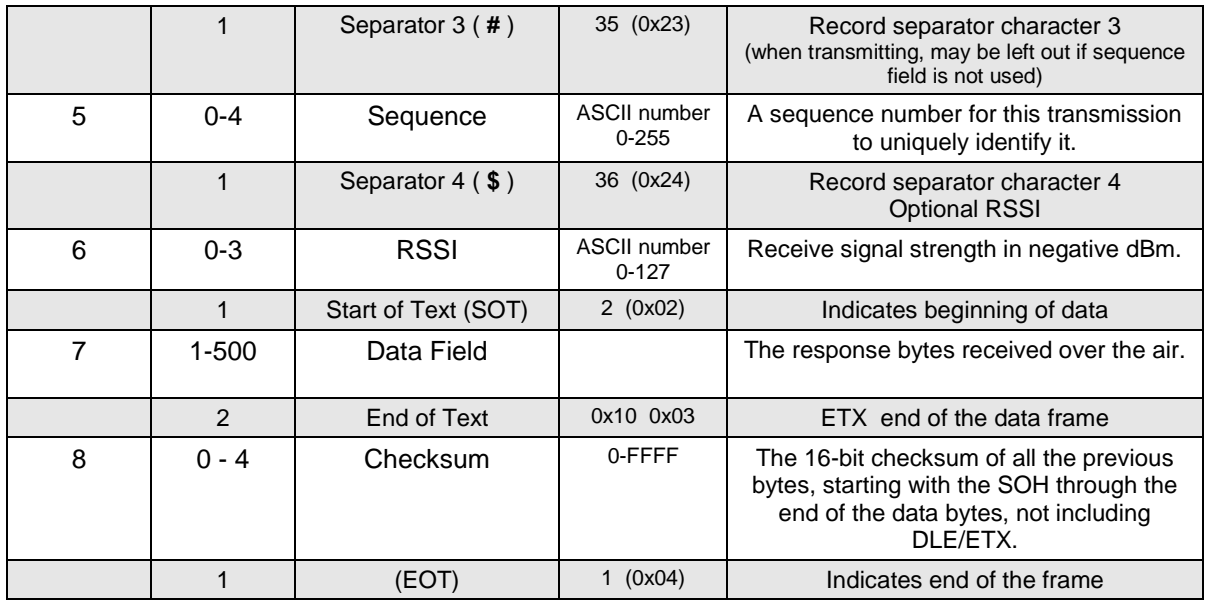

The control field is always a 0x45 for WMX responses.

When a WMX capable modem receives a response back from another modem over the air (with the correct ID), it outputs the response data it receives in a WMX frame as shown above. The ID of the unit that transmitted the data is in field 3, the Source Address. The ID that the data was sent to is in field 2, the Destination ID. The Control Field contains a 0x42.

If the command that instigated the response was properly executed, the Data Filed will have an OK<13> in it.

## <span id="page-14-0"></span>*5. WMX Parsing Conventions*

Not all products support all features of WMX. And all products have various command sets that differ from product to product. So when building WMX frames and parsing WMX frames, the WMX user should make provisions for both missing fields and undefined fields.

The parsing logic when receiving a WMX frame should look for the filed separators, and parse the frame based upon the separators present.

Separators 3 & 4 may not be present in some products.

The parsing logic should always look for the SOT byte, which indicates the start of data.

The following field separators will always be present in a WMX packet. If there are not bytes in the field, it should be interpreted as NULL information. SOH, Separator 1, SOT, ETX, and EOT.